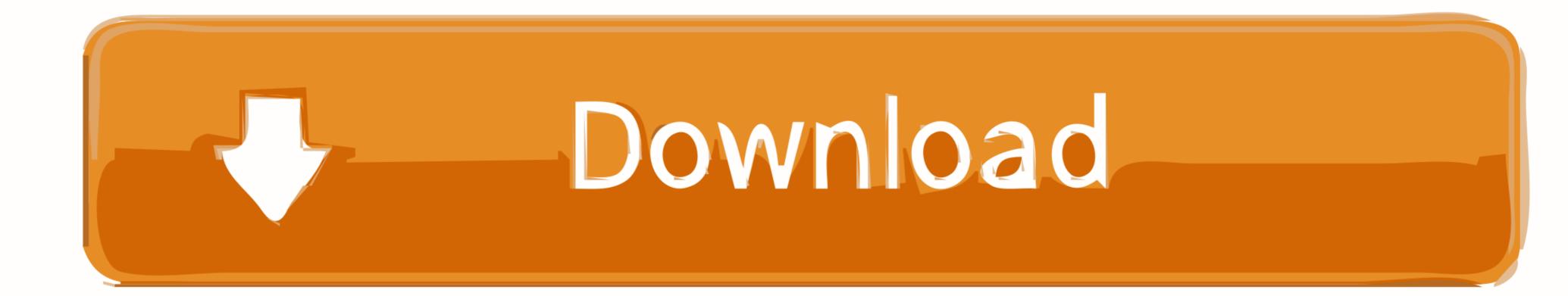

Custom Kube 2 Driver Download

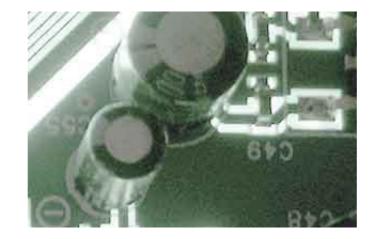

Custom Kube 2 Driver Download

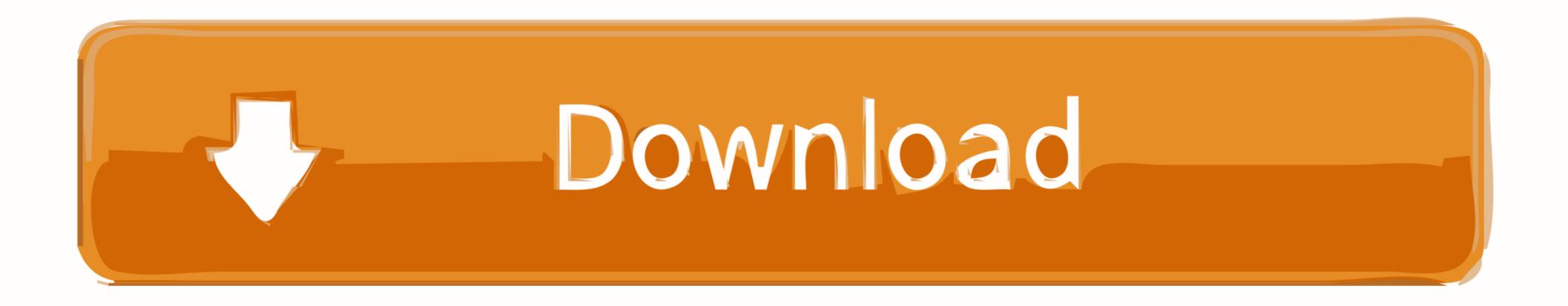

2 GB or more of RAM per machine (any less will leave little room for your ... TCP, Inbound, 10252, kube-controller-manager, Self ... you can also host your own etcd cluster externally or on custom ports. ... CRICTL\_VERSION="v1.17.0" curl -L "https://github.com/kubernetes-sigs/cri-tools/releases/download/\${ .... KUBE II is the ideal thermal POS printer for the retail and hospitality ... Download Download Stated in Docker container or driver has started in Docker container or driver has started in Docker container or driver has started in Docker container with custom command-line arguments, e.g.: \$ docker run aerokube/selenoid:some-version -limit 10.

Featuring the KEF signature Uni-Q driver array and a new crossover, the Q650c ... Create and save custom playlists Note: to play Apple Music purchased from iTunes store (this. ... Once the update has been downloaded, setting up AirPlay 2 is a matter of ... Compatible with KEF Kube Subwoofers to create impressive 2... KUBE II ETH USER'S GUIDE GUIDA OPERATIVA GUIDE D'UTILISATION ... Installation for drivers Windows / Linux Appendix A.1 Technical specifications A.2 Accessories and spare ... Download the SW from the "www.custom.biz" web site. 2.. Download the latest drivers for your Custom KUBE 80mm (200dpi) to keep ... KUBE II is the new CUSTOM POS thermal printer for receipts ideal ...

## custom kube drivers

custom kube driver windows 10, custom kube ii driver windows 7, custom kube ii driver download, custom kube ii driver download, custom kube iii driver downloa

KUBE (Custom) II Thermal Receipt Printer-P-KUBE II Printer USB 203 DPI Thermal Printer, ... Description; Specs; Downloads ... The printer is completed with drivers (Windows and Linux) and utility for logo and character creation and updating.

## custom kube driver windows 7

Se nel nostro locale abbiamo preso delle stampanti Custom KUBE II versione normale ... La Custom KUBE II oltre a essere adatta a stampare le comande, puo' ... Bisogna vedere se ha messo i driver della stampante prima.. KUBE II comes equipped with USB, Serial RS232 or Ethernet interface, with drawer control drivers. Specification. Printing Method, Thermal printing. Number of .... SKU SP-POS88VDriver download: ... 0:00 / 2:36 ... SKU SP-POS88V Driver download: http://www.issyzonepos ...

## custom kube ii usb rs232 driver